# Package 'SAGM'

February 6, 2024

Type Package

Title Spatial Autoregressive Graphical Model

Imports fastmatrix, GIGrvg, stats, utils, mvtnorm

Version 1.0.0

Maintainer Sjoerd Hermes <sjoerd.hermes@wur.nl>

Description Implements the methodological developments found in Hermes, van Heerwaar-den, and Behrouzi (2023) [<doi:10.48550/arXiv.2308.04325>](https://doi.org/10.48550/arXiv.2308.04325), and allows for the statistical modeling of asymmetric between-location effects, as well as within-location effects using spatial autoregressive graphical models. The package allows for the generation of spatial weight matrices to capture asymmetric effects for strip-type intercropping designs, although it can handle any type of spatial data commonly found in other sciences.

License GPL-3

Encoding UTF-8

LazyData true

Depends  $R$  ( $>= 3.10$ )

NeedsCompilation no

Author Sjoerd Hermes [aut, cre], Joost van Heerwaarden [ctb], Pariya Behrouzi [ctb]

Repository CRAN

Date/Publication 2024-02-06 11:40:02 UTC

# R topics documented:

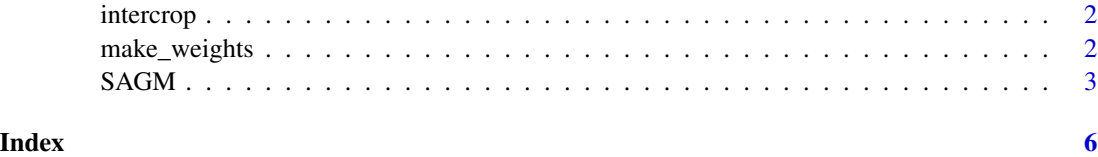

<span id="page-1-0"></span>

# Description

This is a generated dataset containing of 4 different variables, measured across 40 plots on a striptype intercropping design consisting of 2 crops.

## Usage

data("intercrop")

# Format

The format is: 40 by 4 matrix

# Details

Contains generated data similar to the data used in the Hermes et al. (2023) paper, except that this data consists of a a single row of alternating crops.

#### Source

Generated

# References

1. Hermes, S., van Heerwaarden, J., and Behrouzi, P. (2023). A Spatial Autoregressive Graphical Model with Applications in Intercropping. arXiv preprint, arXiv:2308.04325.

# Examples

data(intercrop)

make\_weights *make\_weights*

# Description

Create 2 weight matrices to capture asymmetric spatial effects for strip-type intercropping designs.

#### Usage

make\_weights(n)

#### <span id="page-2-0"></span> $SAGM$  3

## Arguments

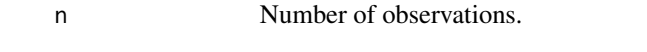

## Value

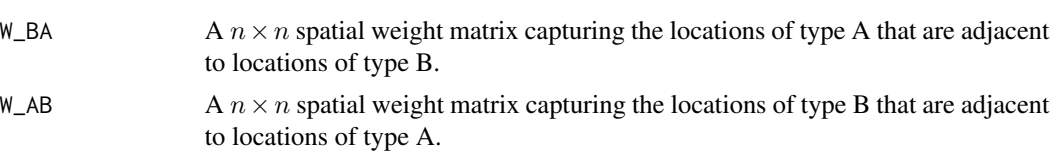

# Author(s)

Sjoerd Hermes, Joost van Heerwaarden and Pariya Behrouzi Maintainer: Sjoerd Hermes <sjoerd.hermes@wur.nl>

# References

1. Hermes, S., van Heerwaarden, J., and Behrouzi, P. (2023). A Spatial Autoregressive Graphical Model with Applications in Intercropping. arXiv preprint, arXiv:2308.04325.

# Examples

make\_weights(20)

SAGM *SAGM*

# Description

This function applies the spatial autoregressive graphical model on a given dataset and array of spatial weight matrices. Different identifiability constraints can be imposed to estimate the  $\Psi_k$ . The method allows for both normal and normal-gamma priors, where the values for the hyperparameters can be specified by the user. Returns posterior samples for  $\Theta_E$  and the  $\Psi_k$ .

# Usage

```
SAGM(X, W, prior, constraint, triangular, idx_mat, zeta, kappa, b0, b1,
nBurnin, nIter, verbose)
```
#### Arguments

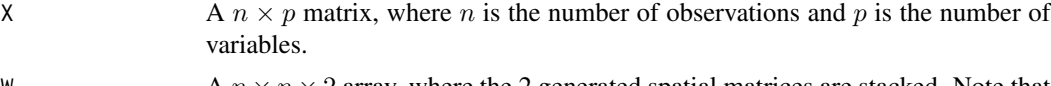

W  $A n \times n \times 2$  array, where the 2 generated spatial matrices are stacked. Note that the order in which the weight matrices are stacked corresponds to the order of the estimated spatial effect matrices.

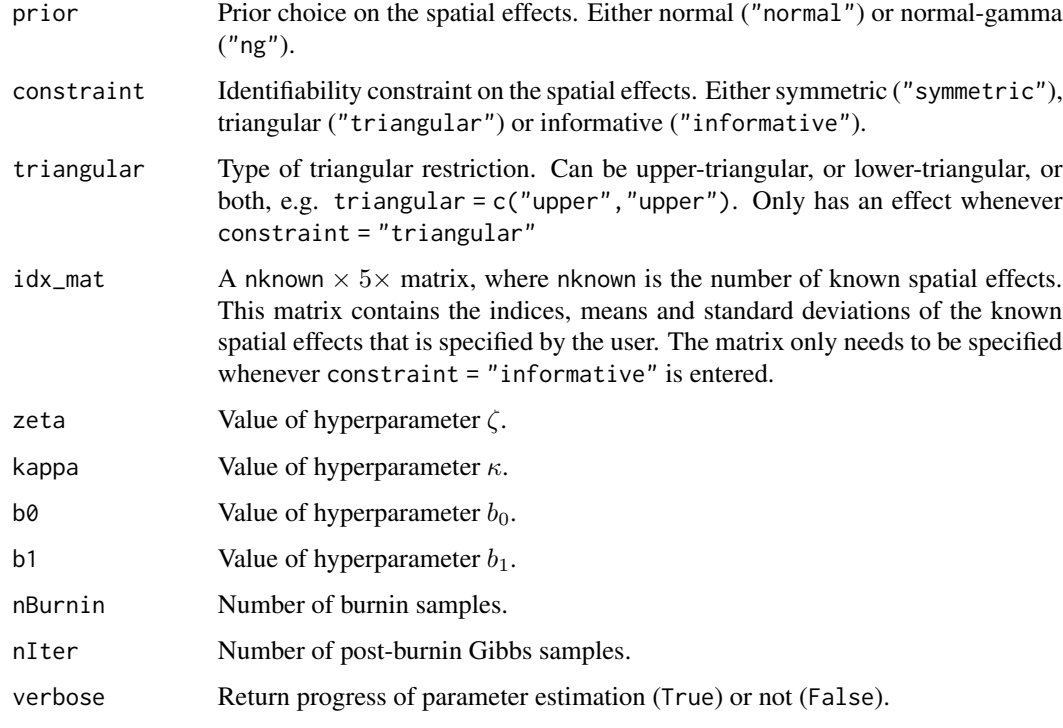

# Value

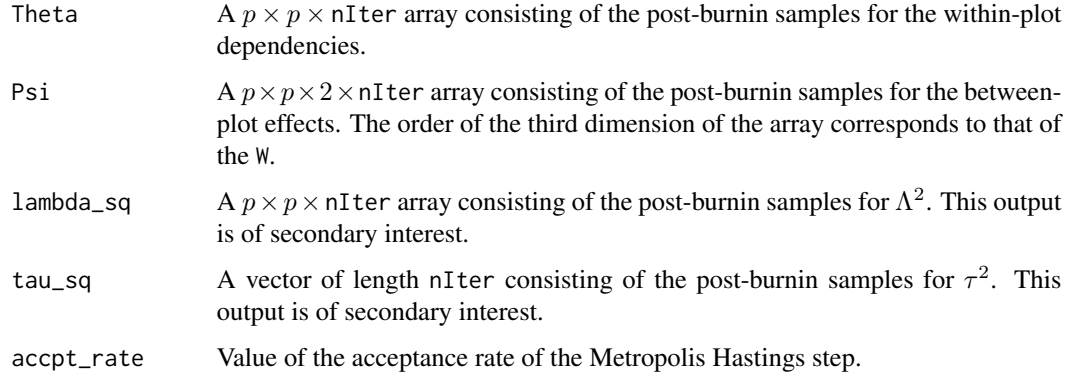

# Author(s)

Sjoerd Hermes, Joost van Heerwaarden and Pariya Behrouzi Maintainer: Sjoerd Hermes <sjoerd.hermes@wur.nl>

# References

1. Hermes, S., van Heerwaarden, J., and Behrouzi, P. (2023). A Spatial Autoregressive Graphical Model with Applications in Intercropping. arXiv preprint, arXiv:2308.04325.

#### $SAGM$  5

# Examples

```
data(intercrop)
n <- nrow(intercrop)
W <- make_weights(n)
# Suppose we have 16 known effects. Here we assign informative normal
# priors to these effects
idx\_mat \leq -matrix(NA, 16, 5)idx\_mat[1, ] \leftarrow c(1,1,1,1, 0.1)idx_mat[2,] <- c(1,2,1,1, 0.1)
idx_mat[3,] <- c(1,3,1,1, 0.1)
idx_mat[4,] <- c(1,1,2,1, 0.1)
idx\_mat[5,] \leq c(1,2,2,1, 0.1)idx\_mat[6, ] \leftarrow c(1,3,2,1, 0.1)idx\_mat[7, ] \leftarrow c(4,1,1,-1, 0.1)idx\_mat[8, ] \leq c(4,2,1,-1, 0.1)idx\_mat[9,] \leq c(4,3,1,-1, 0.1)idx\_mat[10, ] \leftarrow c(4,4,1,-1, 0.1)idx\_mat[11,] < c(4,1,2,-1, 0.1)idx\_mat[12,] \leq c(4,2,2,-1, 0.1)idx\_mat[13,] \leq c(4,3,2,-1, 0.1)idx\_mat[14, ] \leq c(4,4,2,-1, 0.1)idx_mat[15,] <- c(2,3,1,-1, 0.1)
idx\_mat[16, ] \leftarrow c(2,3,2,-1, 0.1)W \le -\arctan(C(W$W_BAA, W$W_ABB), \dim = c(n, n, 2))est <- SAGM(X = intercrop, W = W, prior = "normal", constraint = "informative",
triangular = c("upper", "upper"), idx_matrix = idx_matrix, zeta = 0.1, kappa = 0.1,
```
 $b0 = 0.01$ ,  $b1 = 0.01$ , nBurnin = 1000, nIter = 1000, verbose = TRUE)

# <span id="page-5-0"></span>Index

∗ datasets

intercrop, [2](#page-1-0)

intercrop, [2](#page-1-0)

make\_weights, [2](#page-1-0)

SAGM, [3](#page-2-0)